# Package 'dlib'

October 14, 2020

Type Package

Title Allow Access to the 'Dlib' C++ Library

License BSL-1.0

Version 1.0.3.1

Date 2018-05-07

Maintainer Jan Wijffels <jwijffels@bnosac.be>

Author Jan Wijffels, BNOSAC, Davis King and dlib package authors (see file AUTHORS)

Description Interface for 'Rcpp' users to 'dlib' <http://dlib.net> which is a 'C++' toolkit containing machine learning algorithms and computer vision tools. It is used in a wide range of domains including robotics, embedded devices, mobile phones, and large high performance computing environments. This package allows R users to use 'dlib' through 'Rcpp'.

LinkingTo Rcpp

Copyright see file COPYRIGHTS

Imports Rcpp

Suggests inline, magick

RoxygenNote 6.0.1

NeedsCompilation yes

Repository CRAN

Date/Publication 2020-10-14 16:34:38 UTC

# R topics documented:

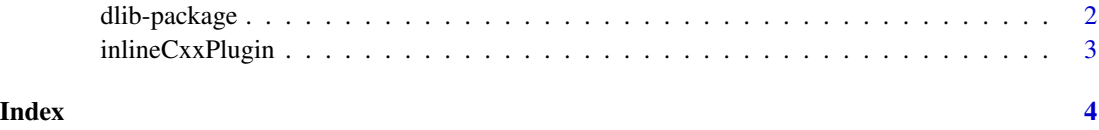

#### Description

'Dlib' <http://dlib.net> is a 'C++' toolkit containing machine learning algorithms and computer vision tools. It is used in a wide range of domains including robotics, embedded devices, mobile phones, and large high performance computing environments. This package allows R users to use 'dlib' through 'Rcpp'.

#### See Also

[inlineCxxPlugin](#page-2-1)

#### Examples

```
## Not run:
library(Rcpp)
library(inline)
library(dlib)
##
## Example adapted from http://dlib.net/surf_ex.cpp.html
## Find the SURF (https://en.wikipedia.org/wiki/Speeded_up_robust_features)
## features of an image
##
## Step 1:
## Register a function called dlib_surf to read and extract the FHOG features
## have a look at the file for how it is structured
f <- system.file("extdata", "rcpp_surf.cpp", package = "dlib")
cat(readLines(f), sep = "\n")sourceCpp(f)
##
## Step 2:
## Convert image from jpeg to BMP3 format as ine dlib_surf function,
## we assume the file is in BMP3 format
library(magick)
f <- system.file("extdata", "cruise_boat.jpeg", package = "dlib")
img <- image_read(path = f)
img
f_bmp <- tempfile(fileext = ".bmp")
image_write(img, path = f_bmp, format = "BMP3")
##
## Step 3:
## Apply the function Rcpp function dlib_surf on the image
dlib_surf(f_bmp)
```
#### <span id="page-2-0"></span>inlineCxxPlugin 3

## End(Not run)

<span id="page-2-1"></span>inlineCxxPlugin *Rcpp plugin for dlib*

#### Description

Rcpp plugin for dlib

#### Usage

inlineCxxPlugin()

### Value

a list

## Examples

library(Rcpp) library(inline) library(dlib) getPlugin("dlib")

# <span id="page-3-0"></span>Index

dlib-package, [2](#page-1-0)

inlineCxxPlugin, *[2](#page-1-0)*, [3](#page-2-0)